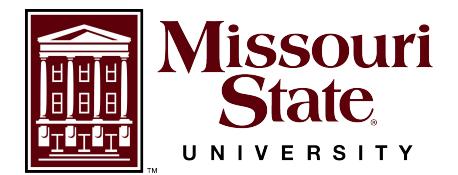

**Angela Goerndt Temple Hall 160A 417-836-8405 AGoerndt@MissouriState.edu**

## **Animal Order Form**

- *Animal orders for outside vendors should be submitted no later than two weeks before the "Requested Delivery Date."*
- *Orders for animals supplied by Central Management should be submitted no later than close of business one day before "Requested Delivery Date."*
- *If requesting animals from an outside vendor, please take into consideration possible weather restrictions that may delay animal shipment.*

## **Order Information**

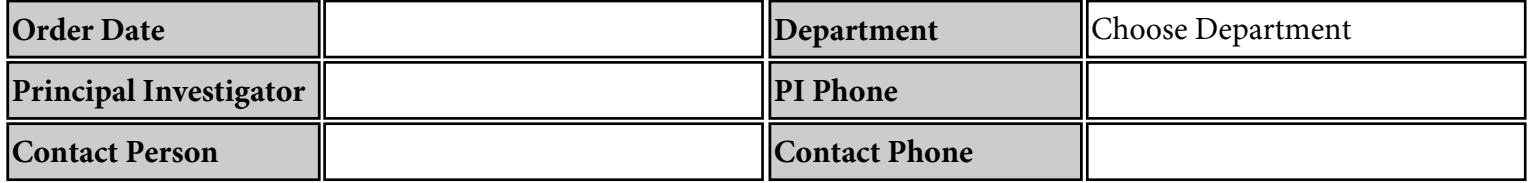

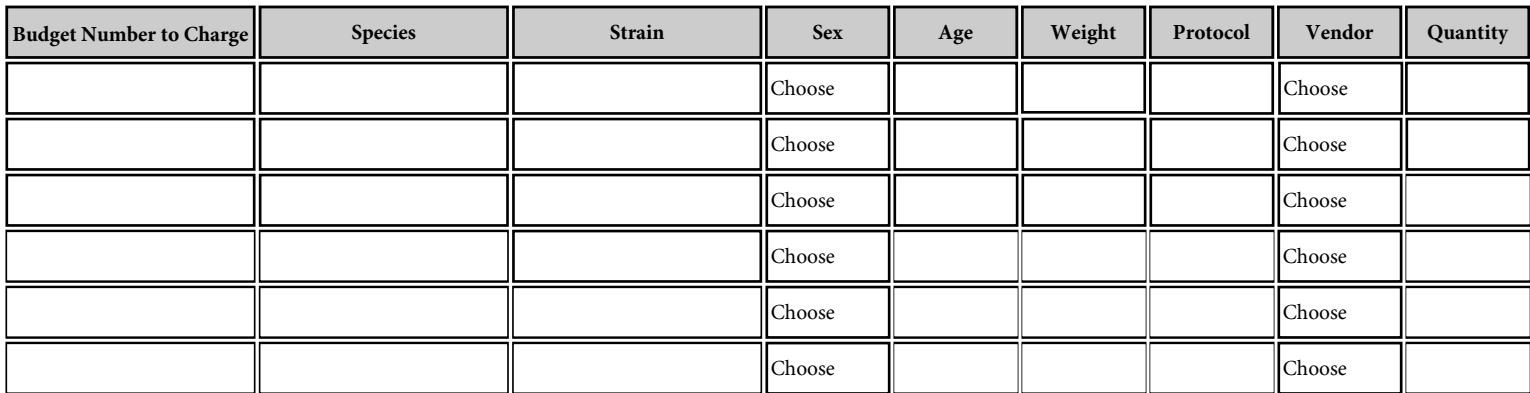

## **Provide additional information regarding this order below (if applicable).**

- *The Budget Number to Charge, provided above, will be the budget that animal per diems and other costs are invoiced to unless otherwise specified below.*
- *If Other is marked, in the Vendor column above, provide the requested vendor information below.*

## **Delivery Information**

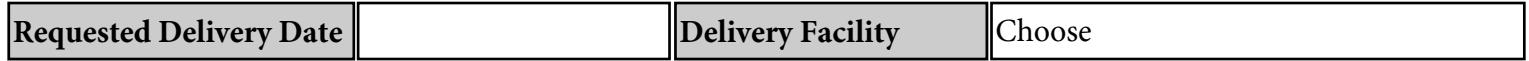